## **TLS Zertifikate und Verwendung einer eigenen CA - und Schloss im Webbrowser wird grün**

From: <https://deepdoc.at/dokuwiki/> - **DEEPDOC.AT - enjoy your brain**

Permanent link:<br>[https://deepdoc.at/dokuwiki/doku.php?id=server\\_und\\_serverdienste:tls\\_zertifikate\\_und\\_verwendung\\_einer\\_eigenen\\_ca\\_-\\_und\\_schloss\\_im\\_webbrowser\\_wird\\_gruen&rev=1515247180](https://deepdoc.at/dokuwiki/doku.php?id=server_und_serverdienste:tls_zertifikate_und_verwendung_einer_eigenen_ca_-_und_schloss_im_webbrowser_wird_gruen&rev=1515247180) Last update: **2018/01/06 14:59**

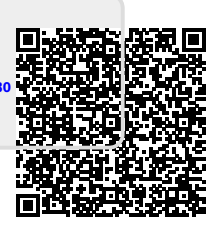